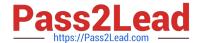

# 2V0-51.19<sup>Q&As</sup>

VMware Professional Horizon 7.7 Exam 2019

# Pass VMware 2V0-51.19 Exam with 100% Guarantee

Free Download Real Questions & Answers PDF and VCE file from:

https://www.pass2lead.com/2v0-51-19.html

100% Passing Guarantee 100% Money Back Assurance

Following Questions and Answers are all new published by VMware Official Exam Center

- Instant Download After Purchase
- 100% Money Back Guarantee
- 365 Days Free Update
- 800,000+ Satisfied Customers

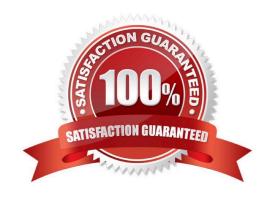

# 2023 Latest pass2lead 2V0-51.19 PDF and VCE dumps Download

### **QUESTION 1**

How can an administrator access the User Environment Manager console for the first time?

- A. Deploy the User Environment Manager appliance, select the Flex management console option, then launch the management console application.
- B. Deploy the User Environment Manager appliance, select the Flex management console option, then connect to the appliance at https://UEM-Console.vmware.com:9443/ui.
- C. Launch the User Environment Manager installer, perform a Custom install, select the Flex management console option, then connect to the computer at https://UEM-Console.vmware.com:9443/ui.
- D. Launch the User Environment Manager installer, perform a Custom install, select the Flex management console option, then launch the management console application.

Correct Answer: A

### **QUESTION 2**

In order for an administrator to utilize a Citrix deployment that includes Citrix NetScaler with VMware Identity Manager, what does the administrator need to deploy?

- A. A custom ICA file
- B. Integration Broker
- C. Citrix Receiver
- D. Citrix web interface

Correct Answer: B

Reference: https://pubs.vmware.com/identity-manager-27/index.jsp?topic=%2Fcom.vmware.wspresource\_27%2FGUID -13324012-A09E-4009-ACE0-74E54334948C.html

# **QUESTION 3**

What location will verify the successful installation of vRealize Operations for VMware Horizon?

- A. View Administrator Console
- B. Horizon Adapter Self Health Dashboard
- C. VMware vSphere Client
- D. vRealize Operation Manager log files on vCenter server

Correct Answer: B

2023 Latest pass2lead 2V0-51.19 PDF and VCE dumps Download

#### **QUESTION 4**

When installing and configuring User Environment Manager, which features are the components of the installer?

A. VMware User Environment Manager, FlexEngine, Application Migration, Self-Support, VMware User Environment Manager management console

B. VMware User Environment Manager DirectFlex, Application Profiler, Self-Support, VMware User Environment Manager management console

C. VMware User Environment Manager FlexEngine, Application Profiler, Silo-Support, VMware User Environment Manager management console

D. VMware User Environment Manager FlexEngine, Application Migration, Silo-Support, VMware User Environment Manager management console

Correct Answer: A

#### **QUESTION 5**

When preparing a master image for a virtual desktop infrastructure environment, how should disk defragmentation be configured?

A. Run a disk defragmentation and then schedule automatic defragmentation tasks prior to publishing the desktop

B. Do not run a disk defragmentation but schedule automatic defragmentation tasks prior to publishing the desktop

C. Run a disk defragmentation and then disable automatic defragmentation tasks prior to publishing the desktop

D. Do not run a disk defragmentation but disable automatic defragmentation tasks prior to publishing the desktop

Correct Answer: C

Reference: https://docs.vmware.com/en/VMware-Horizon-7/7.1/view-71-setting-up-virtual-desktops.pdf

#### **QUESTION 6**

What is the minimum version of vSphere required to deploy instant clones?

A. vSphere 5.5

B. vSphere 6.0 Update 1

C. vSphere 5.5 Update 3b

D. vSphere 6.0 Update 2

Correct Answer: B

# QUESTION 7

### Refer to the exhibit.

| RDS Desktop Pools                              |        |          |           |                    | Application Pools    |        |                |            |  |
|------------------------------------------------|--------|----------|-----------|--------------------|----------------------|--------|----------------|------------|--|
|                                                |        |          |           | Page Size: 50      |                      |        |                | Page Size: |  |
| Name                                           | Health | Sessions | Connected | Disconnected       | Name                 | Health | Instance Count |            |  |
|                                                |        |          |           | No data to display |                      |        |                |            |  |
| RDS Desktop Sessions                           |        |          |           |                    | Application Sessions |        |                |            |  |
| Configurations: Sized by Workload - Colored by |        |          |           |                    | Configurations:      |        |                |            |  |
| No Data Available                              |        |          |           |                    | No Data Available    |        |                |            |  |

While using vRealize Operations for VMware Horizon you notice that the Horizon RDS Pools Dashboard displays the message in the exhibit.

What should be done to resolve the issue?

- A. Verify that the vRealize Operations for Horizon Desktops agent is installed on the RDSH servers
- B. Set the RDS Pools Dashboard as the default dashboard
- C. Ensure that RDS licensing has been configured for the RDS servers
- D. Configure the View Events database

Correct Answer: A

# **QUESTION 8**

What are two required Active Directory permissions for the Instant Clone Domain Admin account? (Choose two.)

- A. Read all properties
- B. Write all properties
- C. Create computer objects
- D. Full control

Correct Answer: AC

Reference: https://docs.vmware.com/en/VMware-Horizon-7/7.0/com.vmware.horizon-view.installation.doc/ GUID-E91881F4-F8C0-48A5-A1A4-61577E287E29.html

# **QUESTION 9**

Which are two custom setup options when installing VMware Horizon Agent on a master image? (Choose two.)

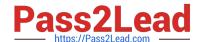

2023 Latest pass2lead 2V0-51.19 PDF and VCE dumps Download

- A. USB Redirection
- B. Windows Media Multimedia Redirection
- C. VMWare Horizon Instant Clone Agent
- D. Unity Touch

Correct Answer: AD

Reference: https://docs.vmware.com/en/VMware-Horizon-7/7.3/horizon-virtual-desktops/GUID-61090F90186F-4932-BB0F-06902F0908B5.html

# **QUESTION 10**

Which three are valid types of resources that can be integrated with VMware Identity Manager? (Choose three.)

- A. Horizon Flex resources
- B. Web Applications
- C. Citrix-published resources
- D. Microsoft Azure resources
- E. Horizon 7 resources

Correct Answer: BCE

Reference: https://pubs.vmware.com/identity-manager-27/topic/com.vmware.ICbase/PDF/vidm-27resource.pdf

# **QUESTION 11**

Which two View graphics technologies are hardware accelerated? (Choose two.)

- A. vDGA
- B. vGPU
- C. 3dfx
- D. Soft 3D

Correct Answer: AB

Reference: https://techzone.vmware.com/resource/deploying-hardware-accelerated-graphics-vmwarehorizon-7

# **QUESTION 12**

Which three Microsoft Windows desktop versions are supported by VMware User Environment Manager? (Choose three.)

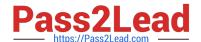

2023 Latest pass2lead 2V0-51.19 PDF and VCE dumps Download

| Α. | Micros | oft V | Vind | lows | 8.1 |
|----|--------|-------|------|------|-----|
|----|--------|-------|------|------|-----|

- B. Microsoft Windows 8
- C. Microsoft Windows XP
- D. Microsoft Windows 10
- E. Microsoft Windows 7

Correct Answer: ADE

Reference: https://docs.vmware.com/en/VMware-User-Environment-Manager/9.4/user-enviromentmanager94-install-

config.pdf

#### **QUESTION 13**

What is the minimum virtual machine hardware version required to use VGPU?

- A. 12
- B. 9
- C. 10
- D. 11

Correct Answer: D

### **QUESTION 14**

Within VMware User Environment Manager management console, which are correct Triggers for Triggered Tasks?

- A. Lock workstation, Unlock workstation, Disconnect session, and Reconnect session
- B. Disconnect workstation, Reconnect workstation, Lock session, and Unlock session
- C. Lock workstation, Unlock workstation, Logoff User, and Login User
- D. Restart workstation, Shutdown workstation, Disconnect session, and Reconnect session

Correct Answer: A

Reference: https://docs.vmware.com/en/VMware-User-Environment-Manager/9.2/com.vmware.user.environment.manager-adminguide/GUID-14F8DB16-7C26-4A76-9FD2

C437C6EA72E2.html

# **QUESTION 15**

When integrating a Citrix deployment in VMware Identity Manager, what can be done in the Administration Console with

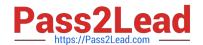

2023 Latest pass2lead 2V0-51.19 PDF and VCE dumps Download

# Citrix resources?

- A. Entitle users to those Citrix resources
- B. View the Citrix resources and their entitlements
- C. Modify the settings of the Citrix resources
- D. Manage Citrix-published applications and Citrix-published desktops

Correct Answer: B

2V0-51.19 Study Guide

2V0-51.19 Exam Questions

2V0-51.19 Braindumps